# **100% Money Back**

**Vendor:** IBM

**Exam Code:** 000-037

**Exam Name:** IBM Tivoli Storage Manager V6.2 Implementation

**Version:** Demo

A company is mandated to retain all archived data for seven years. Which two parameters must be added to the DEFINE COPYGROUP command to support this policy? (Choose two.)

- A. RETMIN=7
- B. RETVER=2555
- C. MODE=ARCHIVE
- D. TYPE=ARCHIVE
- E. RETINIT=CREATION

### **Answer: B,D**

#### **QUESTION NO: 2**

A company is creating an archive retention server and has a requirement that archives cannot be deleted before the retention period has passed. Which command prevents an archived object from being deleted?

- A. SET ARCHIVELOCK ON
- B. SET RETENTIONLOCK ON
- C. SET ARCHIVERETENTIONLOCK ON
- D. SET ARCHIVERETENTIONPROTECTION ON

#### **Answer: D**

# **QUESTION NO: 3**

Which parameter is used with the DEFINE COPYGROUP command to specify the number of days to retain a backup version after that version becomes inactive due to a new active version?

- A. RETMIN
- B. RETVER
- C. RETONLY
- D. RETEXTRA

# **Answer: D**

#### **QUESTION NO: 4**

A company's Service Level Agreement states that during a data restore, the Accounts Payable department systems receive priority. Which feature expedites restoring this data?

- A. Client Polling
- B. Collocation by Group
- C. Automatic Reconciliation
- D. Dynamic Data Consolidation

# **Answer: B**

# **QUESTION NO: 5**

A company must limit the size and number of files stored in the storage pool. Which two features reduce the amount of data backed up? (Choose two.)

- A. Include-Exclude List
- B. Journal-Based Backup
- C. Client Side Backup Sets
- D. Client Side DataDeduplication
- E. Server Side DataDeduplication

# **Answer: A,D**

# **QUESTION NO: 6**

According to a company's Service Level Agreement, three versions of a file must be retained after the file is removed from the client system. Which parameter should be used when defining the backup copy group?

- A. RETVER=3 B. RETEXTRA=3 C. VEREXISTS=3
- D. VERDELETE=3

# **Answer: D**

# **QUESTION NO: 7**

In a newly installed Windows 2008 Server system, a production IBM Tivoli Storage Manager V6.2 (TSM) server must be installed and set up. What are the first two steps in the installation process? (Choose two.)

- A. Check the IBM website for supported platforms.
- B. Check the TSM documentation and ReadMe files.
- C. Check the IBM website for end of support information.
- D. Check the operating system level and installed patches.
- E. Call IBM Support to ask for open issues and known problems.

# **Answer: A,B**

# **QUESTION NO: 8**

Which step is required prior to the installation process of a new IBM Tivoli Storage Manager (TSM) server on AIX?

- A. Confirm a web browser is set up properly and Java is enabled.
- B. Ensure the tape library and drives are installed and configured completely.
- C. Verify the operating system is supported and all necessary maintenance is included.
- D. Ensure the network interface is available and configured with a minimum speed of 1Gbit.

# **Answer: C**

# **QUESTION NO: 9**

What are two IBM supported information sources for installing an IBM Tivoli Storage Manager (TSM) server? (Choose two.)

- A. IBM Tivoli Wiki
- B. Business Partner Knowledge Base
- C. Common TSM List Server adsm.org
- D. IBM Tivoli Storage Manager Installation Guide
- E. IBM Redbook for IBM Tivoli Storage Manager Technical Guide

# **Answer: A,D**

# **QUESTION NO: 10**

Which statement is true for implementing an IBM Tivoli Storage Manager V6.2 (TSM) server environment?

A. TSM server application is not supported on Mac OS; the customer must decide on another platform to run the TSM server.

B. TSM server application on Mac OS requires an Intel processor to operate because there is no support for Mac PowerPC.

C. TSM server application for Mac is only supported on Mac OS V10.6 and higher; but there is no SAN Discovery available for that platform.

D. TSM server application on Mac OS V10.6 is introduced with TSM V6.2 and provides all functionality as a TSM server on AIX, Linux, Solaris, and Windows.

# **Answer: A**

# **QUESTION NO: 11**

What is the minimum memory requirement for an IBM Tivoli Storage Manager V6.2 server (Windows, Linux, AIX) environment when using deduplication?

A. 8 GB B. 12 GB C. 16 GB D. 24 GB

**Answer: C**

# **QUESTION NO: 12**

Which protocols can be used on an IBM Tivoli Storage Manager V6.2 server on AIX?

shared memory TCP/IP V4 TCP/IP V6 A. 1, 2 B. 2, 3 C. 1, 3 D. 1, 2, 3

**Answer: D**

# **QUESTION NO: 13**

There are three servers in an enterprise network with valuable file system data that must be backed up by an IBM Tivoli Storage Manager (TSM) schedule. There are three file servers. How many TSM nodes must be configured at the TSM server?

A. 1 node

B. 3 nodes

C. 5 nodes

D. 7 nodes

#### **Answer: B**

# **QUESTION NO: 14**

A lab has 10 workstations and data that must be backed up on just five of the workstations. How many IBM Tivoli Storage Manager (TSM) nodes will be required to back up the workstations on the TSM server?

- A. 5 nodes
- B. 6 nodes
- C. 7 nodes
- D. 10 nodes

#### **Answer: A**

#### **QUESTION NO: 15**

With four servers to back up, how many IBM Tivoli Storage Manager (TSM) nodes are registered on the TSM server?

- A. 2 nodes
- B. 3 nodes
- C. 4 nodes
- D. 6 nodes

#### **Answer: C**

#### **QUESTION NO: 16**

A customer needs to protect and save critical Microsoft Exchange e-mail data for three years. They also need to protect other files, Oracle databases, and VMWare servers for at least 30 days. Which products should the customer implement in order to protect their environments?

A. IBM Tivoli Storage Manager Extended Edition, IBM Tivoli Storage Manager for Databases, IBM Tivoli Storage Manager for Mail

B. IBM Tivoli Storage Manager Extended Edition, IBM Tivoli Storage Manager for VCB, IBM Tivoli Storage Manager for Databases, IBM Tivoli Storage Manager for Mail

C. IBM Tivoli Storage Manager Extended Edition, IBM Tivoli Storage Manager for Databases, IBM Tivoli Storage Manager for VCB, IBM Tivoli Storage Manager for Exchange

D. IBM Tivoli Storage Manager Extended Edition, IBM Tivoli Storage Manager for Oracle Database, IBM Tivoli Storage Manager for Exchange, IBM Tivoli Storage Manager forVMWare, IBM Tivoli Archive Manager

# **Answer: A**

# **QUESTION NO: 17**

Which products are needed on a remote server in order to back up client data in a virtual environment that contains Exchange, MySQL, and QuickBooks?

A. IBM Tivoli Storage Manager Backup-Archive Client, IBM Tivoli Storage Manager for Mail Client B. IBM Tivoli Storage Manager, IBM Tivoli Storage Manager for Mail Client, IBM Tivoli Storage Manager for Databases

C. IBM Tivoli Storage Manager Backup-Archive Client, IBM Tivoli Storage Manager for VCB, IBM Tivoli Storage Manager for Mail

D. IBM Tivoli Storage Manager Backup-Archive Client, IBM Tivoli Storage Manager for Mail Client, IBM Tivoli Storage Manager forVMWare

# **Answer: A**

# **QUESTION NO: 18**

A customer has several remote locations with physical servers that contain Microsoft Outlook email, IBM DB2 databases, and CRM applications which are backed up nightly with IBM Tivoli Storage Manager Backup-Archive Client. Which product(s) can be used to restore these physical servers to virtual servers in a disaster?

A. IBM Tivoli Storage ManagerFastBack

B. IBM Tivoli Storage Manager Backup-Archive Client

C. IBM Tivoli Storage Manager Client, IBM Tivoli Storage Manager for Mail

D. IBM Tivoli Storage Manager Fastback for Mail, IBM Tivoli Storage Manager for Databases, IBM Tivoli Storage ManagerFastBack for Virtual Servers

# **Answer: B**

# **QUESTION NO: 19**

Which method can recover an AIX operating system following a catastrophic disk loss?

A. recovery API

#### B. recovery DVD

- C. fullsystem restore using IBM Tivoli Storage Manager Restore API
- D. bare machine recovery using IBM Tivoli Storage Manager for System Backup and Recovery

#### **Answer: D**

#### **QUESTION NO: 20**

Which function of FastBack could assist in the event of a client disk failure?

- A. FastBack Image Store
- B. Disk Regenerator Utility
- C. Bare Machine Recovery
- D. FastBack Recovery Manager

#### **Answer: C**

# **QUESTION NO: 21**

A customer has a mixed environment of Windows 2003 and 2008 servers. Which methodology ensures these machines are recoverable using a bare machine recovery procedure?

- A. WSR
- B. ASR
- C. LVSA
- D. Mksysb

#### **Answer: B**

# **QUESTION NO: 22**

A new tape library with LTO5 drives has been specified to achieve faster data transfer. How are the tape library and drives attached and configured?

- A. attach the drives into the current library environment
- B. define a new library with device class for the new drives
- C. define a library changer and drive management classes
- D. create a library setup and use the virtual library for the library management

#### **Answer: B**

A new disk subsystem will be installed and integrated into the current IBM Tivoli Storage Manager environment to achieve Service Level Agreement requirements. Which type of storage pool allows multiple, concurrent processes to read and write to it simultaneously?

- A. a pool withdevclass=file
- B. a pool withdevclass=tape
- C. a pool withdevclass=dedup
- D. a pool withdevclass=random

#### **Answer: D**

#### **QUESTION NO: 24**

The Service Level Agreement was recently enhanced to allow faster restore for critical systems. There is also a new LTO5 tape drive to be installed and a new disk subsystem already installed and to be used for the IBM Tivoli Storage Manager V6.2 environment. Which two solutions will achieve the fastest restore for these critical systems? (Choose two.)

- A. define an active data pool on tape
- B. define a copy pool on file device class
- C. define a copy pool with datadeduplication
- D. define an active data pool on tape with datadeduplication
- E. define an active data pool on disk for the critical client systems

# **Answer: A,E**

# **QUESTION NO: 25**

Which three database benefits apply to the IBM DB2 database included in IBM Tivoli Storage Manager V6.2? (Choose three.)

- A. larger database capacity
- B. automatic database audits
- C. automatic database mirroring
- D. automatic database reorganization
- E. automatic definition fordbbackup trigger
- F. eliminates the need for database incremental backups

# **Answer: A,B,D**

A company with a very busy LAN needs to conserve storage pool space by limiting the amount of data stored. Which feature helps the company reduce network traffic during backups?

- A. simultaneous write during backups
- B. simultaneouswrite during migration
- C. server-side datadeduplication with cache enabled
- D. client-side datadeduplication with cache enabled

### **Answer: D**

#### **QUESTION NO: 27**

A company with a large number of clients frequently runs out of available tape drives during storage pool backups. How can they reduce the number of mount points used?

- A. simultaneous storage pool backups
- B. simultaneouswrite during migration
- C. simultaneous storage pool expiration
- D. simultaneouswrite during reclamation

#### **Answer: B**

#### **QUESTION NO: 28**

How is connectivity verified between an IBM Tivoli Storage Manager V6.2 (TSM) server and TSM client?

- A. query the server from the TSM client
- B. attempt a test installation of a Backup-Archive Client
- C. run the system check command from the Install wizard
- D. perform the network verification process in theAdmin Center

#### **Answer: A**

# **QUESTION NO: 29**

A TS3500 library has been provided for use with IBM Tivoli Storage Manager V6.2 (TSM) for AIX. Which action must be performed before the library and drives can be defined by TSM?

A. installAtape device drivers, then run cfgmgr

- B. installtapeutil device drivers, then run cfgmgr
- C. installAtape device drivers, then run define dev for the library and each tape drive
- D. installtapeutil device drivers, then run define dev for the library and each tape drive

# **Answer: A**

# **QUESTION NO: 30**

After physically verifying that all server, disk, tape, and communication hardware are installed and operating with all internal interfaces, how is each component verified to be seen by the server operating system as functioning properly prior to installing IBM Tivoli Storage Manager V6.2 (TSM)?

- A. Ensure the GUI interface is running.
- B. Run the CHECKIT command in the TSM Installation Wizard.
- C. Utilize the Operating System Configuration Manager or Device Manager.
- D. Run the administrative command line from the server to ensure all devices are working.

# **Answer: C**

# **QUESTION NO: 31**

A customer requires that IBM Tivoli Storage Manager V6.2 (TSM) is installed in their environment. Which configuration of server disks is optimal for this installation?

A. one disk for the operating system and all TSM related logs and disk pools

B. one disk for the operating system, one disk for dbdir, activelog, archivelog, and diskpool

C. separate disks for OS,dbdir, activelog and archivelog dirs, and a number of disks for diskpool on separate controllers

D. one partition for dbdir, one partition for activelog and archivelog, one partition for diskpool, and one partition for the OS

# **Answer: C**

# **QUESTION NO: 32**

A server with Windows 2003 64 bit has been specified for use with IBM Tivoli Storage Manager V6.2 (TSM) and it has been supplied with 4 GB RAM, two quad core CPUs, two 500GB SATA hard disks, and a 1 Gbit NIC. What is required for a supported configuration?

A. additional CPU

B. additional NICs

C. additional memory

D. additional disk space

# **Answer: C**

# **QUESTION NO: 33**

A server has been specified for use with IBM Tivoli Storage Manager (TSM) V6.2 and is part of a standard specification from a supplier and must meet all the requirements for TSM V6.2. What should be part of this specification?

- A. more than 3 GB RAM
- B. more than three hard disk drives
- C. more than two network interface cards
- D. more than four host bus adapters (Fibre Channel)

# **Answer: A**

# **QUESTION NO: 34**

Which Linux operating system is no longer supported on an IBM Tivoli Storage Manager V6.2 server?

- A. Linux x86
- B. Linux x86\_64
- C. LinuxzSeries
- D. Linux on POWER

# **Answer: A**

# **QUESTION NO: 35**

The currently installed IBM Tivoli Storage Manager server needs to be upgraded using the network method. Which process starts the migration via the network?

- A. dsmicfg
- B. dsmupgdx
- C. dsmupgrd
- D. dsmicfgx

#### **Answer: B**

# **QUESTION NO: 36**

The dsmicfgx utility was used to install and configure a new IBM Tivoli Storage Manager (TSM) server instance. During the installation process a problem occurred. The configuration process must be restarted. Which command removes the created TSM database?

- A. db2 drop TSMDB1
- B. db2 list db directory
- C. dsmserv removedb TSMDB1
- D. dsmserv db remove TSMDB1

**Answer: C**

# **QUESTION NO: 37**

At a minimum, what must be done before upgrading IBM Tivoli Storage Manager (TSM)? Check for hardware requirements.

Check for the newest TSM fixes.

Perform a backup of the TSM environment including the database.

Update the BIOS of the TSM server.

- A. 1, 2, 3
- B. 2, 3, 4
- C. 1, 3, 4
- D. 1, 2, 4

# **Answer: A**

# **QUESTION NO: 38**

What is the function of the DSMUPGRD upgrade utility for IBM Tivoli Storage Manager V6.2 (TSM)?

- A. It is run after a new version of TSM is installed.
- B. It checks all prerequisites (disk space, memory, software level).
- C. It starts the TSM upgrade after a successful check of prerequisites.
- D. It prepares and extracts data from the database which will be migrated.

#### **Answer: D**

When is a new system required to perform an upgrade from IBM Tivoli Storage Manager (TSM) V5.x to V6.2?

- A. if IBM DB2 is not already installed
- B. if the existing TSM server is at V5.5
- C. if the existing IBM DB2 installation has to be extended
- D. if the existing server is on one of the platforms that are not supported for the new TSM server

#### **Answer: D**

#### **QUESTION NO: 40**

After installing the IBM Tivoli Storage Manager V6.2 (TSM) Backup-Archive client, which three rules should be taken into consideration when building the include-exclude list? (Choose three.)

- A. If it is not excluded, it is included.
- B. If it is not included, it is excluded.
- C. The include-exclude list is read from the top down.
- D. The entire list is processed for each backup object.
- E. The include-exclude list is read from the bottom up.
- F. When a match for the backup object occurs, TSM stops processing thelist.

# **Answer: A,E,F**

#### **QUESTION NO: 41**

In order for the IBM Tivoli Storage Manager V6.2 Backup-Archive client to connect to the server using TCP/IP, which three options are valid in the Backup-Archive client options file? (Choose three.)

- A. TCPPORT
- B. COMMMETHOD
- C. SERVERNAME
- D. SERVERPORT
- E. COMMPROTOCOL
- F. TCPSERVERADDRESS

#### **Answer: A,B,F**

What are three ways to define client options in IBM Tivoli Storage Manager V6.2 (TSM)? (Choose three.)

- A. edit the dsmserv.opt file
- B. edit the dsm.opt or dsm.sys files
- C. define option sets on the TSM server
- D. define option sets on the Backup-Archive client
- E. use the Preference Editor in the Backup-Archive GUI
- F. use the Client Preference Editor in the IBM Tivoli Integrated Portal

#### **Answer: B,C,E**

#### **QUESTION NO: 43**

The IBM Tivoli Storage Manager V6.2 (TSM) backup administrator asks if there is a way to speed up the daily backup because the defined backup window is too short. The system to be protected is AIX V6.1. How can this be achieved?

- A. use the AIX JFS2 file system
- B. set up a journal-based backup
- C. increase the scheduled backup window
- D. set the optionskipjournal in the client option file

#### **Answer: B**

# **QUESTION NO: 44**

How is the Backup-Archive client set up with remote access in IBM Tivoli Storage Manager V6.2 (TSM)?

- A. use the TSM VNC client
- B. configure the remote node on each client system
- C. setup and customize the TSM Web client on each Backup-Archive client system
- D. setup and customize the TSM remote access client on each Backup-Archive client system

#### **Answer: C**

In a newly installed IBM Tivoli Storage Manager V6.2 (TSM) environment, how can a business consultant set up a daily backup to support the customer?

A. install the TSM Backup-Archive client cron agent

B. set theschedmode in the dsm.opt file to daily

C. run the daily backup manually and immediatelycheck the results

D. install the TSM Backup-Archive client, customize the scheduler service, and manage the scheduler service by the Web client (dsmcad)

#### **Answer: D**

#### **QUESTION NO: 46**

What is the name of the new component in IBM Tivoli Storage Manager V6.2 which replaced the Integrated Solutions Console?

- A. IBM Tivoli Solution Center
- B. IBM Tivoli Integrated Portal
- C. IBM Tivoli Management Portal
- D. IBM Tivoli Storage Manager Administration Center

#### **Answer: B**

#### **QUESTION NO: 47**

Which statement is true regarding an IBM Tivoli Storage Manager V6.2 Administration Center installation?

A. The IBM Tivoli Integrated Portal is now replaced by the Integrated Solutions Console.

B. The IBM Tivoli Integrated Portal server is automatically started after a successful installation.

C. The IBM Tivoli Integrated Portal server will automatically stop after 60 minutes for security reasons.

D. The IBM Tivoli Integrated Portal server must be configured with the TIP setup.exe after a successful installation.

#### **Answer: B**

#### **QUESTION NO: 48**

Which feature is new in the Administration Center for IBM Tivoli Storage Manager (TSM) V6.2?

- A. automatic deployment of Windows client updates
- B. creation of client node backup sets with a table of contents
- C. backup of the TSM server from within the server properties page
- D. creation of additional AIX Tivoli Storage Managerserver instances

#### **Answer: A**

#### **QUESTION NO: 49**

What are three components of the IBM Tivoli Storage Manager V6.2 reporting and monitoring feature? (Choose three.)

- A. Tivoli Storage Agent
- B. Tivoli Data Warehouse
- C. TivoliEnterprise Portal
- D. Tivoli Workload Scheduler
- E. Tivoli Enterprise Console
- F. TivoliEnterprise Monitoring Server

#### **Answer: B,C,F**

#### **QUESTION NO: 50**

Which software component must be used so that IBM Tivoli Storage Manager V6.2 customized reports can be created?

- A. Warehouse Proxy agent
- B. Summarization Pruning agent
- C. Business Intelligence and Reporting Tools (BIRT)
- D. Tivoli Storage Manager Reporting and Monitoring agent

#### **Answer: C**

# **QUESTION NO: 51**

What is used to view historical reports?

- A. Administration Center
- B. TivoliEnterprise Portal
- C. Administrative Command Line
- D. Microsoft Management Console

# **Answer: A**

# **QUESTION NO: 52**

When installing IBM Tivoli Storage Manager client in a Microsoft Cluster server or Veritas Cluster server environment cluster, which option must be configured before starting the cluster?

- A. clusternode
- B. quorumdrive
- C. clustername
- D. quorumsystem

# **Answer: A**

# **QUESTION NO: 53**

Where must the IBM Tivoli Storage Manager V6.2 (TSM) Backup-Archive client Scheduler Service be installed in a clustered environment?

- A. It is installed and configured for each cluster node.
- B. It is installed and configured only on the TSM Server.
- C. It is installed and configured on both the physical and quorum drives.
- D. It is installed and configured only on the active cluster being used during the backup schedule.

# **Answer: A**

# **QUESTION NO: 54**

How does IBM Tivoli Storage Manager V6.2 (TSM) server identify the node that can be backed up in a clustered environment?

A. TSM client communicates only with the active cluster which is registered with the TSM server.

B. TSM client uses the Cluster Manager to send data to the TSM server using the TSM Backup-Archive client.

C. TSM client has a unique node name that is registered for each physical and virtual node in a clustered environment.

D. TSM client is installed on the quorum drive and the Cluster Management tool identifies which node will be backed up.

# **Answer: C**

# **QUESTION NO: 55**

The IBM Tivoli Storage Manager server started successfully but the active log directory is not holding all the transactions. The logs must be upgraded to 64 GB. Which parameter must be updated on the dsmserv.opt file?

- A. LOGSize 65536
- B. ACTIVELOGSize 65536
- C. BUFFSizeactive 65536
- D. ARCHIVELOGSize 65536

#### **Answer: B**

# **QUESTION NO: 56**

During the IBM Tivoli Storage Manager (TSM) server startup, the ANR0902W messages regarding HTTPPort 1580 appears.

How is the ANR0902W message resolved?

- A. edit the dsmserv.opt file, change theHTTPPort to none
- B. edit the dsmserv.opt file, remove the HTTPPort 1580 entry
- C. issue delete HTTPPort 1580 from the TSM server prompt
- D. issue setserveropt HTTPPort none from the TSM server prompt

#### **Answer: B**

# **QUESTION NO: 57**

The server is started and is ready for use, however, the COMMTimeout value needs to be adjusted. What is the best way to immediately update the COMMTimeout value?

- A. setCOMMTimeout 120
- B. setopt COMMTimeout 120
- C. set serverCOMMTimeout 120
- D. edit the server option file value COMMTimeout 120

#### **Answer: B**

Before installing the IBM Tivoli Storage Manager (TSM) server on an AIX system, an administrator must check hardware and software configurations to ensure the current system meets TSM server requirements. Which two elements are essential on the administrator checklist? (Choose two.)

- A. browser revision level
- B. operating system level
- C. general parallel file system is available
- D. graphic interface is installed and working properly
- E. communication protocols are installed and configured

#### **Answer: B,E**

# **QUESTION NO: 59**

The communications between the IBM Tivoli Storage Manager (TSM) server and the Backup-Archive client, administrative command line client (dsmadmc), and client application program interface are always password protected. How can a TSM V6.2 administrator add another level of data protection?

- A. create a client trust file
- B. usepasswordaccess generate
- C. use Secure Socket Layer (SSL)
- D. specify a standard communications port

# **Answer: C**

# **QUESTION NO: 60**

What are two IBM Tivoli Storage Manager server options for Secure Socket Layer (SSL) communications? (Choose two.)

- A. TCPIP
- B. V6TCPIP
- C. SSLTCPPORT
- D. SSLTCPADMINPORT
- E. SSLADMINCLIENTPORT

# **Answer: C,D**

An IBM Tivoli Storage Manager (TSM) V6.2 Windows server was installed using the dsmicfgx procedure.

During the first backup for the TSM database an IBM DB2 error message appears: DB2 sqlcode: -2033. DB2 sqlerrmc: 137

The error looks to be on the IBM DB2 side. Which command can be used verify TSM configuration parameters?

- A. db2set
- B. db2 verify
- C. db2 getdbm cfg
- D. dsmadmc "get db config"

#### **Answer: C**

#### **QUESTION NO: 62**

Which command can only be used with the manual installation for the Windows TSM server?

- A. db2start
- B. db2 updatedbm cfg using dftdbpath f:
- C. db2icrt -a SERVER -u tsminst1tsminst1
- D. db2 updatedbm cfg using dftdbpath /home/tsminst1

#### **Answer: B**

#### **QUESTION NO: 63**

The newly installed IBM Tivoli Storage Manager (TSM) server on AIX has been started with user tsminst1 in the group tsmsrvrs.

This message appears on the activity log:

ANR9999D 2382920815 PvrFioOpen .... open error on file. ANR8501E System return code 5 received opening volume .... ANR1404W Scratch volume mount request denied - mount failed

There is a problem within the file system. Which command corrects the problem?

A. db2 list db directory

- B. chfs -a size=240000 /tsmstg
- C. chown -R root,system /tsmstg/\*
- D. chown -R tsminst1,tsmsrvrs /tsmstg/\*

# **Answer: D**

# **QUESTION NO: 64**

The administrator should regularly back up the IBM Tivoli Storage Manager (TSM) database and ensure that the correct interface settings are added into the IBM DB2 environment. Which settings are unique for a Windows TSM server?

- A. DSMI\_CONFIG=c:\tsm\server1\tsmdbmgr.opt
- B. DSMI\_CONFIG=/home/tsminst1/tsminst1/tsmdbmgr.opt
- C. db2set -i server1 DB2\_VENDOR\_INI=c:\tsm\server1\tsmdbmgr.env
- D. dsmsutil.exe UPDATEPW /NODE:\$\$\_TSMDBMGR\_\$\$ /PASSWORD:TSMDBMGR

/VALIDATE:NO /OPTFILE: "c:\tsm\server1\tsmdbmgr.opt"

# **Answer: C**

# **QUESTION NO: 65**

When planning an IBM Tivoli Storage Manager server environment, the space needed for active log and archive logs must be adjusted to ensure a smooth operation. What is the recommended minimum archive log space?

- A. same size as the active log space
- B. twice the size of the active log space
- C. three times the size of the active log space
- D. four times the size of the archive log space

**Answer: C**

# **QUESTION NO: 66**

The IBM Tivoli Storage Manager V6.2 (TSM) database is installed and used on a separate file system on AIX or Linux. For the best performance additional space must be added to the database. The new file system /tsminst1/dbdir was created for this reason. Which command adds additional space for the TSM database?

A. db2 list db

- B. extenddbspace /tsminst1/dbdir
- C. db2 updatedbm cfg using dftdbpath d:
- D. db2 updatedbm cfg using dftdbpath /tsminst1/dbdir

# **Answer: B**

# **QUESTION NO: 67**

A company has set up a newly installed Windows 2008 SP2 server. The business policy specifies that only certified devices and drivers can be used in a production system. The installed tape library is from a non-IBM vendor with LTO-4 drives. How can the requirement for using certified devices be fulfilled?

- A. use the certified IBM device driver
- B. use the certified TSM device driver
- C. use the vendor certified Windowspassthru device driver
- D. ignore the certification check when installing the TSM device driver

# **Answer: C**

# **QUESTION NO: 68**

A company has a newly installed IBM Tivoli Storage Manager server on Windows 2008 SP2. Which step(s) verify the usage of device drivers if the business policy specifies using certified devices and drivers?

Find the driver for the device from Microsoft and then load the native driver for the device If a native driver is not available from Microsoft, visit the the hardware vendor website and download the native driver. Then load the native driver for the device from this download. If the native driver is not available from the vendor then use the IBM Tivoli Storage Manager (TSM) driver.

For non-IBM devices only TSM device drivers can be used.

- A. Only 1
- B. 1, 2, 3
- C. Only 3
- D. Only 4

**Answer: B**

A company plans to upgrade the IBM Tivoli Storage Manager (TSM) server from V6.1 to V6.2. The existing IBM TS3500 tape library will continue to be used. What must be done with the device drivers in a Windows 2008 environment?

A. Use native Windows device drivers.

- B. The existing tape library must be partitioned.
- C. The existing device driver can be used with the new TSM server software.
- D. The device driver must be changed to the latest level of the TSM device driver.

#### **Answer: C**

#### **QUESTION NO: 70**

When using server and client side data deduplication, which configuration tasks must be performed?

Upgrade the server and client to V6.1.

The client must have the client side deduplication option enabled.

Set deduprequiresbackup to yes

The target storage pool must be a deduplication enabled storage pool.

- A. 1, 2
- B. 1, 3
- C. 2, 3
- D. 2, 4

#### **Answer: D**

# **QUESTION NO: 71**

How are large amounts of data from many servers backed up and recovered if the majority of the files are over 1 GB, the backup window is four hours and the customer has a tape library with two drives?

- A. back up directly to a tape pool
- B. back up to a file storage pool and migrate later to tape
- C. backup two servers directly to tape and all others to disk storage pool
- D. back up to a disk storage pool with amaxsize set to 1 GB and migrate to tape later

#### **Answer: B**

Which two statements are appropriate practices for storage pool backup for IBM Tivoli Storage Manager V6.2 (TSM)? (Choose two.)

- A. Migrate data to all copy pools.
- B. Enable caching on all storage pools.
- C. Back up the TSM database and then back up the storage pools.
- D. Back up each primary storage pool to the same copy pool every time.
- E. Setreusedelay in the copy storage pool to match the drmdbbackupexpiredays.

#### **Answer: D,E**

# **QUESTION NO: 73**

Which IBM Tivoli Storage Manager (TSM) servers support server side data deduplication?

- A. TSM V6.2 servers only
- B. TSM V6.1 or later servers
- C. TSM V5.4 or later servers
- D. TSM V5.5 or later servers

#### **Answer: B**

# **QUESTION NO: 74**

Which type of data can be deduplicated?

- A. all types of data
- B. data on tape storage pool
- C. data on random access disk
- D. data on storage pools that are associated with file device class

#### **Answer: D**

# **QUESTION NO: 75**

Which command turns off data deduplication?

A. UPDATE STGPOOL command and specify DEDUPLICATE=NO B. UPDATE STGPOOL command and specify DEDUPLICATE=OFF C. UPDATE STGPOOL command and specify DEDUPLICATE=MANUAL D. UPDATE STGPOOL command and specify DEDUPLICATE=DISABLED

# **Answer: A**

# **QUESTION NO: 76**

What are two advantages to using client side deduplicaton? (Choose two.)

A. It reduces the amount of data to go over the network.

B. Client side datadeduplication offers more protection against data loss.

C. During storage pool backup to non-deduplicated storage pools, client extents are reassembled into contiguous files.

D. The processing power that is required to remove duplicate data on the server is eliminated allowing space savings on the server to occur immediately.

E. When client side datadeduplication is enabled and the server has run out of storage in the destination pool, but there is a next pool defined, the client will continue the transaction without stopping the process.

# **Answer: A,D**

# **QUESTION NO: 77**

Client data is being encrypted, compressed, and transmitted LAN-free to the IBM Tivoli Storage Manager (TSM) server. Data deduplication is set to yes and the TSM server has deduplication enabled storage pools. Which method for deduplication can be used?

- A. client sidededuplication
- B. server sidededuplication
- C. neitherdeduplication methods are used
- D. both client side and server sidededuplication

#### **Answer: C**

# **QUESTION NO: 78**

How can a system administrator improve the data transfer rate during a deduplication process?

A. use stub file backup transaction

- B. use client sidededuplication cache
- C. set the server transaction byte limit
- D. create larger datadeduplication storage pools

# **Answer: B**

# **QUESTION NO: 79**

An IBM Tivoli Storage Manager (TSM) server has an existing policy domain, STANDARD, and policy set, STANDARD. The administrator has been informed that a new management class is required. This management class should be called SALES\_CLASS. Which command would achieve this goal?

A. createmgmtclass STANDARD STANDARD SALES\_CLASS

- B. definemgmtclass STANDARD STANDARD SALES\_CLASS
- C. update mgmtclass SALES\_CLASS STANDARD STANDARD
- D. mgmtclass update STANDARD STANDARD add SALES\_CLASS

# **Answer: B**

# **QUESTION NO: 80**

An IBM Tivoli Storage Manager (TSM) server has an existing policy domain, STANDARD and policy set, STANDARD. Which command creates a new management class called MGMT\_CLASS in the policy domain POL DOM 1?

A. update mgmtclass STANDARD STANDARD MGMT\_CLASS

B. definemgmtclass STANDARD STANDARD MGMT\_CLASS

C. definemgmtclass POL\_DOM\_1 STANDARD MGMT\_CLASS

D. update mgmtclass POL\_DOM\_1 STANDARD SALES\_CLASS

# **Answer: C**

# **QUESTION NO: 81**

Which three IBM Tivoli Storage Manager (TSM) definitions must be in place in order to create backup and archive copy groups? (Choose three.)

- A. Policy Set
- B. Policy Domain
- C. Management Class

D. Copy Group Policy

E. Disk Management Policy

F. Tape Management Policy

# **Answer: A,B,C**

#### **QUESTION NO: 82**

A company is setting up server-to-server communication between the IBM Tivoli Storage Manager (TSM) servers. Which three steps are part of the setup on a remote server? (Choose three.)

- A. setserverport
- B. setremotehost
- C. setcommmethod
- D. setserverlladdress
- E. setserverpassword
- F. setserverhladdress

#### **Answer: D,E,F**

#### **QUESTION NO: 83**

A company is setting up server-to-server communication between the IBM Tivoli Storage Manager (TSM) servers. Which three steps are part of the setup on the local server? (Choose three.)

- A. setlocalhost
- B. setserverport
- C. setservername
- D. setcommethod
- E. setserverlladdress
- F. setserverhladdress

#### **Answer: C,E,F**

#### **QUESTION NO: 84**

What must all the servers have set up in order to set up communications for command routing?

- A. SHAREDCOMM
- B. server definitions
- C. server options=shared

#### D. SHAREDMEM communication

#### **Answer: B**

### **QUESTION NO: 85**

To bring new labeled tape cartridges into the IBM Tivoli Storage Manager Library requires configuration. The bulk slot has the capacity of 10 cartridges but 20 additional cartridges have been received. Which command brings in the tape cartridges?

A. CHECKIn LIBVolume TSMLIB1 SEARCH=Yes STATus=SCRatch CHECKLabel=Barcode B. LABEl LIBVolume TSMLIB1 SEARCH=No STATus=SCRatch LABELSource=Vollist OVERWRITE=Yes C. LABEl LIBVolume TSMLIB1 SEARCH=Yes STATus=SCRatch CHECKLabel=Barcode OVERWRITE=Yes D. LABEl LIBVolume TSMLIB1 SEARCH=Yes CHECKIN=SCRatch LABELSource=Barcode OVERWRITE=Yes

#### **Answer: A**

#### **QUESTION NO: 86**

A tape cartridge was inserted into the library to be used as a scratch tape. Which command will make volume BA0001 a scratch volume?

A. CHECKIn LIBVolume TSMLIB1 BA0001 SEARCH=No CHECKLabel=Barcode STATus=SCRatch B. CHECKIn LIBVolume TSMLIB1 BA0001 SEARCH=No CHECKLabel=Barcode STATus=PRIvate C. CHECKIn LIBVolume TSMLIB1 SEARCH=Bulk VOLList=BA0001 CHECKLabel=Yes STATus=SCRatch

D. CHECKIn LIBVolume TSMLIB1 SEARCH=Yes VOLRange=BA0001 CHECKLabel=Barcode STATus=PRIvate

#### **Answer: A**

# **QUESTION NO: 87**

A defective tape cartridge with a damaged barcode must be removed. Which command will remove volume BA0002 from the library inventory?

To Read the **Whole Q&As**, please purchase the **Complete Version** from **Our website**.

# **Trying our product !**

- **★ 100%** Guaranteed Success
- **★ 100%** Money Back Guarantee
- **★ 365 Days** Free Update
- ★ **Instant Download** After Purchase
- ★ **24x7** Customer Support
- ★ Average **99.9%** Success Rate
- ★ More than **69,000** Satisfied Customers Worldwide
- ★ Multi-Platform capabilities **Windows, Mac, Android, iPhone, iPod, iPad, Kindle**

# **Need Help**

Please provide as much detail as possible so we can best assist you. To update a previously submitted ticket:

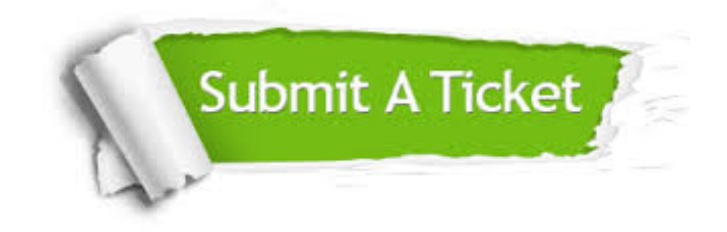

**One Year Free Update** Free update is available within One ar after your purchase. After One you will get 50% discounts for ng. And we are proud to t a 24/7 efficient Customer vort system via Email.

100%

**Money Back Guarantee** To ensure that you are spending on quality products, we provide 100% money back guarantee for 30 days from the date of purchase.

We respect customer privacy. We use McAfee's security service to provide you with utmost security for vour personal information & peace .<br>of mind.

**Security & Privacy** 

#### **Guarantee & Policy | Privacy & Policy | Terms & Conditions**

[Any charges made through this site will appear as Global Simulators Limited.](http://www.itexamservice.com/)  All trademarks are the property of their respective owners.

Copyright © 2004-2015, All Rights Reserved.